#### CPE 390: Microprocessor Systems Spring 2018

# Lecture 9 **Subroutines**

Bryan Ackland Department of Electrical and Computer Engineering Stevens Institute of Technology Hoboken, NJ 07030

Adapted from HCS12/9S12 An Introduction to Software and Hardware Interfacing Han-Way Huang, 2010

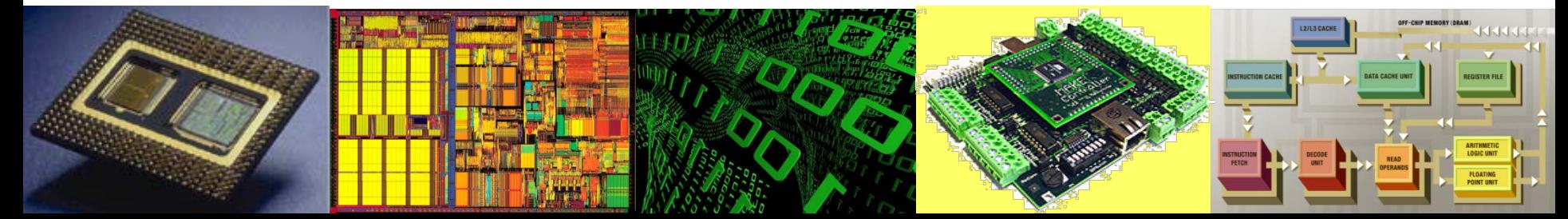

# **Structured Programming**

- When developing a large, complex program, desirable to hierarchically partition code into small functions that have:
	- single entry point
	- well defined interface (input parameters, results)
	- well defined, consistent functionality
	- minimal side effects
	- especially important in assembly language programming
- Well structured programming makes the code
	- easy to read & document
	- easy to verify and debug
	- easy to maintain
- In assembly language, we hierarchically partition the code into small functions using subroutine call

# **Subroutine**

- A subroutine is a sequence of instructions that can be called from many places in a program
	- allows same operation to be performed on different parameters
- When a subroutine is called, the processor saves the return address (address of next instruction after the call)
- When a subroutine has completed it uses this return address to resume execution of the calling code

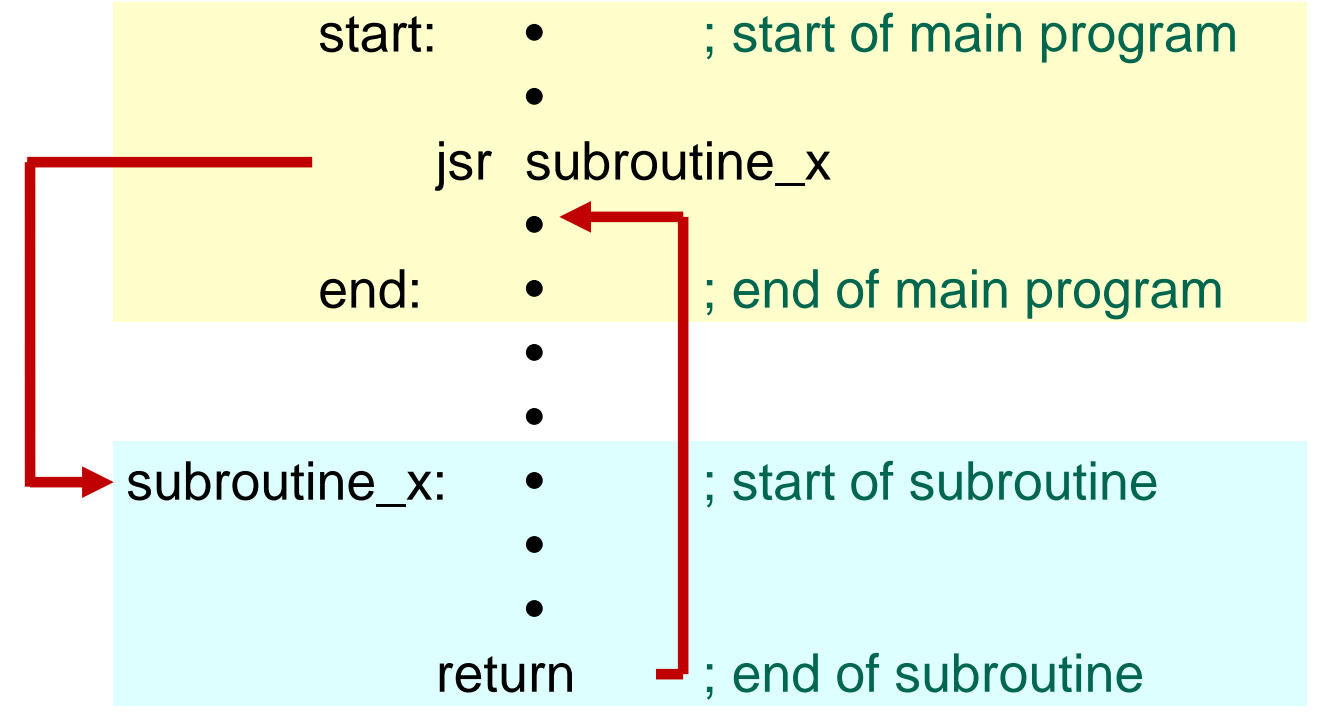

# **Subroutine Instructions**

• There are a number of instructions that support subroutine call and return. We will consider only two:

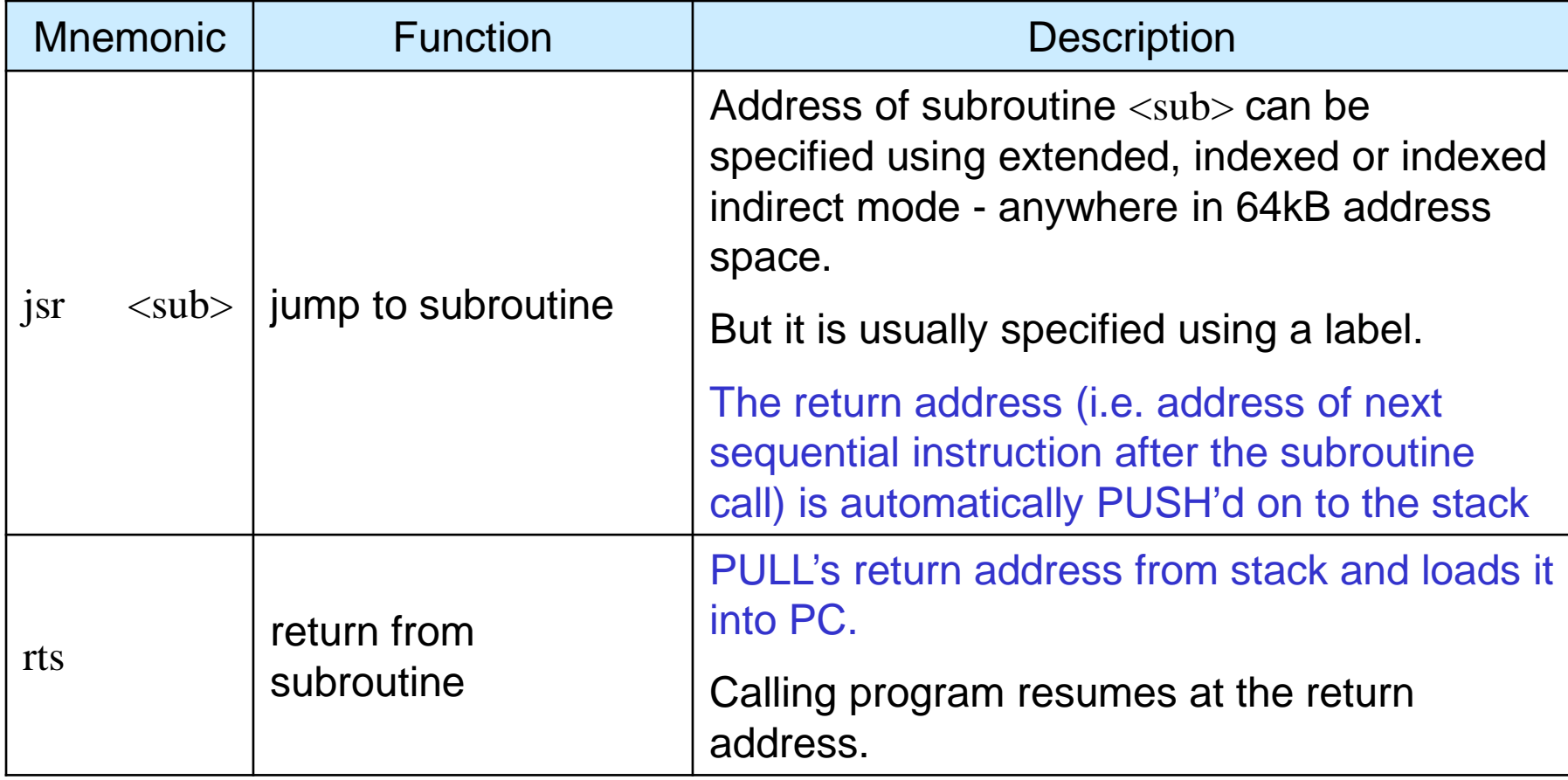

Note that a main program must set up the stack (set the SP to suitable memory address) before calling a subroutine

# **Subroutine Example:**

• Write a subroutine that determines the length of a string (in bytes), not including the NULL termination. A pointer to the string is passed (to the subroutine) in register X and the string length is returned (to the main program) in accumulator A

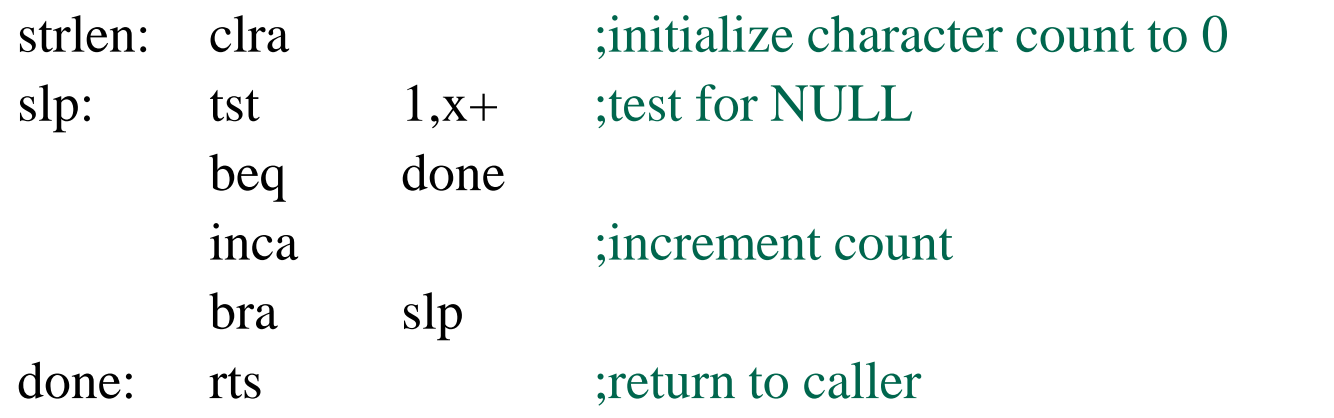

Subroutine can be called as follows:

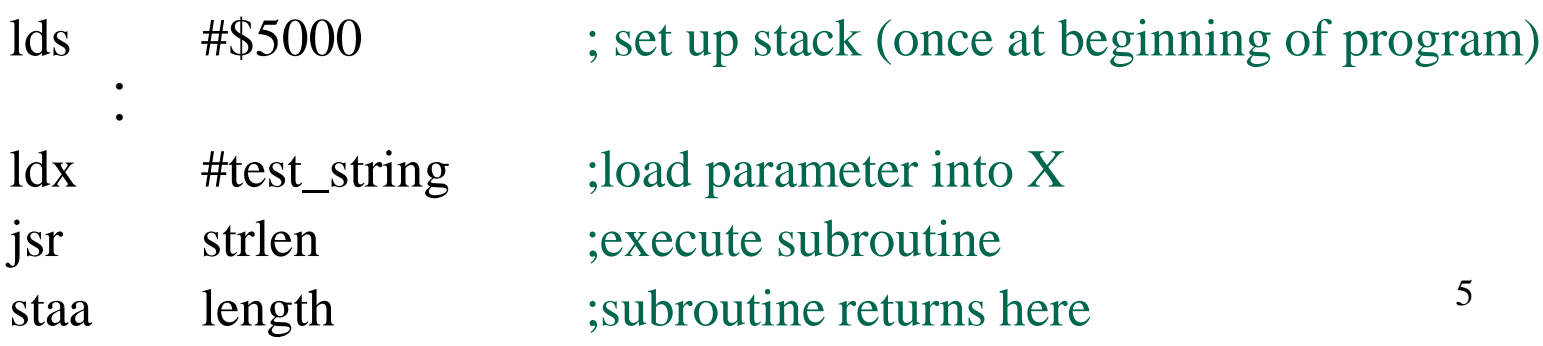

# **Subroutine Data Issues**

- jsr and rts instructions deal with program flow and ensure we return correctly to calling program.
- Programmer must also deal with:
	- passing parameters to subroutine
		- string pointer in X in previous example
	- retrieving results from subroutine
		- character count in A in previous example
	- allocating local data storage space for subroutine operations
		- not required in previous example
	- saving data stored in registers used by subroutine
		- not required in previous example

# **Subroutine Issues: Parameters & Results**

#### • **Parameter Passing:**

- **Use registers:** Convenient when there are only a few parameters to be passed
- **Use global memory:** Accessible to both caller and callee. Good structured programming practice limits passing of global variables. Limits ability to make subroutines re-entrant.
- **Use stack:** Parameters are pushed on to stack before subroutine is called. Stack must be cleaned up after subroutine has executed.

#### • **Result Returning:**

- **Use registers:** Convenient when only a few bytes to be returned
- **Use global memory:** Accessible to both caller and callee. Same concern about use of global variables
- **Use stack:** Caller allocates space on stack before making subroutine call
- **Use pointer parameters:** Caller passes pointer to variables that need to be modified by the subroutine

#### **Subroutine Issues: Parameters & Results**

• When a program "calls" a subroutine, the caller and the subroutine must agree on how parameters will be passed to the subroutine and how results will be returned to the caller

We sometimes say that there is a "contract" between the calling program and the subroutine which defines how parameters and results will be passed.

# **Subroutine Issues: Saving Registers**

- Subroutine may use some CPU registers that are being used by caller
- Best practice is to make no assumptions about which registers are being used by caller
	- makes subroutine useful in broader arrays of apps.
- All registers used by subroutine (except those used for passing parameters or results) should be saved to stack
	- registers must be restored before returning to caller
	- registers are pulled off stack in reverse order
	- For example if a subroutine uses D, X and Y:

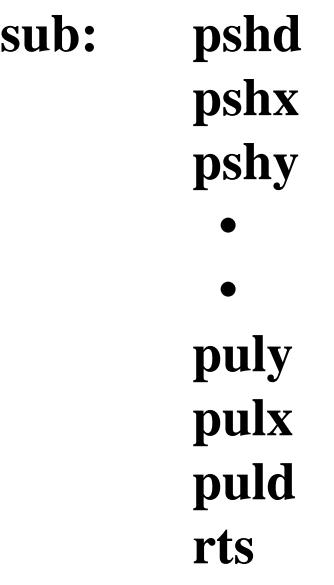

#### **Saving Registers on Stack**

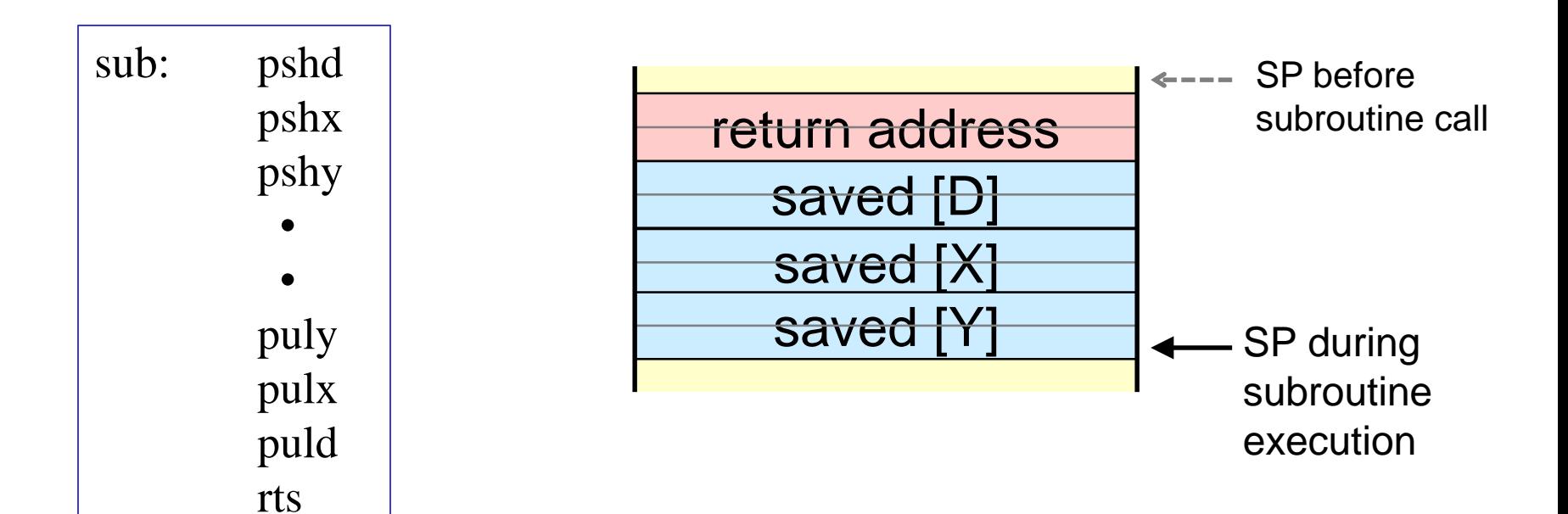

# **Subroutine Issues: Local Variables**

- Subroutine may need local variables to complete operation – beyond that provided by register storage
- Not wise to use global variables
	- local variables should be limited in scope to subroutine
	- not available to caller once subroutine has returned
- Local variables should be allocated on stack
- **leas** instruction can be used to allocate and de-allocate space on stack, e.g:

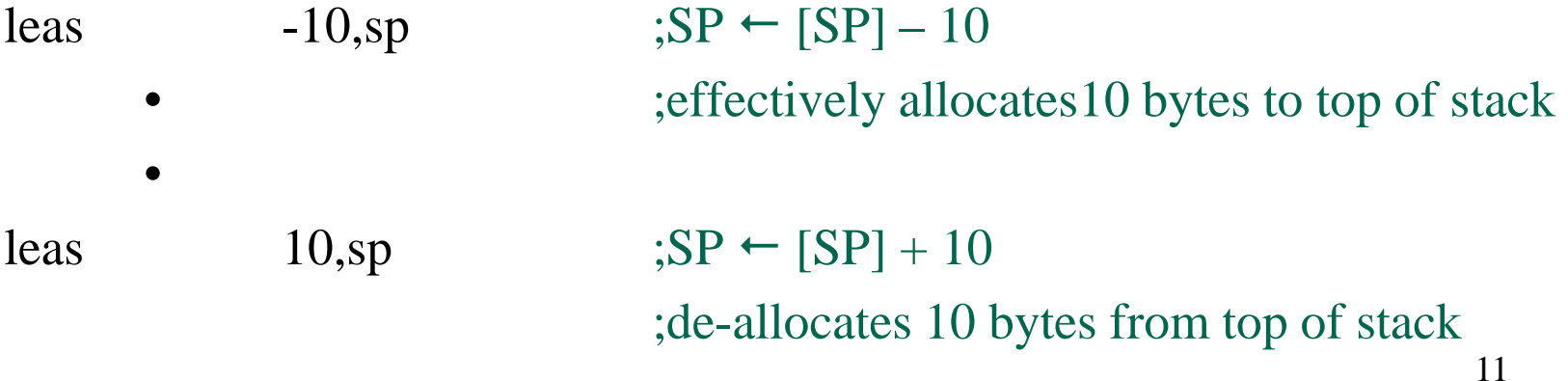

#### **Local variables on Stack**

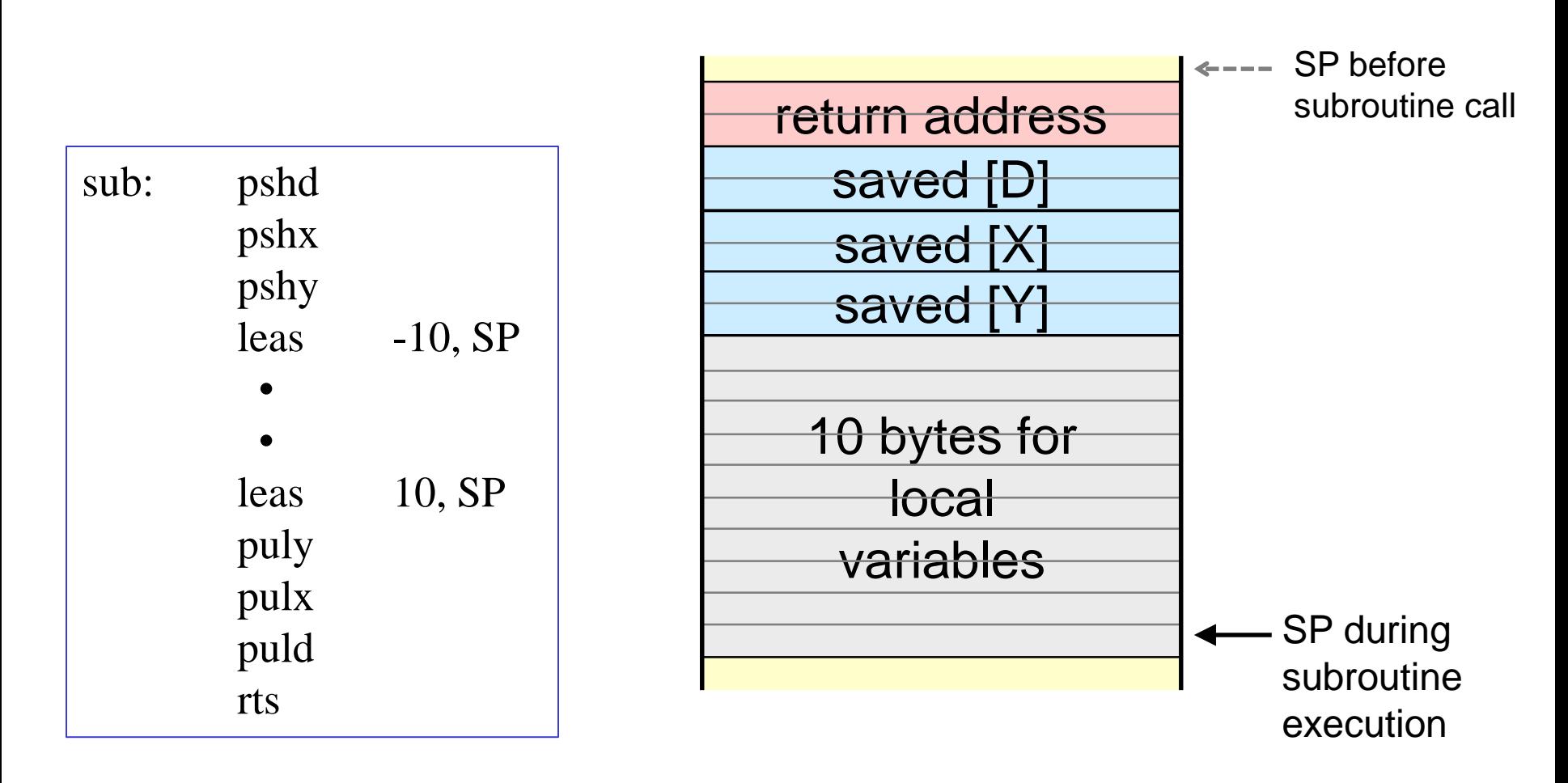

Note that during the execution of the subroutine, the SP can be used as an index register to access local variables

### **Stack Frame**

- Stack is used heavily in subroutine calls
- Stack may hold parameters, return address, saved registers and local variables
- Stack frame for a subroutine is sometimes called activation record
- All parameters and variables can be accessed within the subroutine using SP as an index register

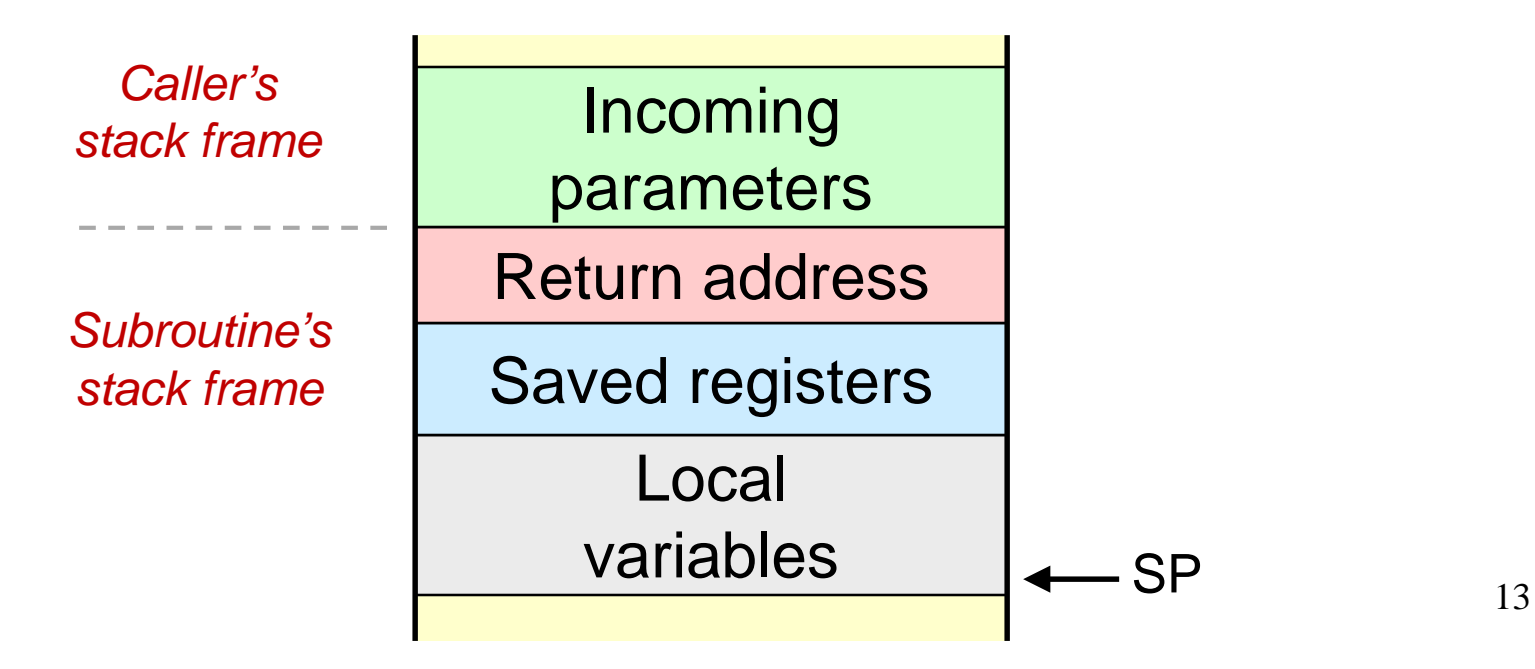

### **Stack Frame Example**

• Draw the stack frame for the following program segment after the leas instruction is executed:

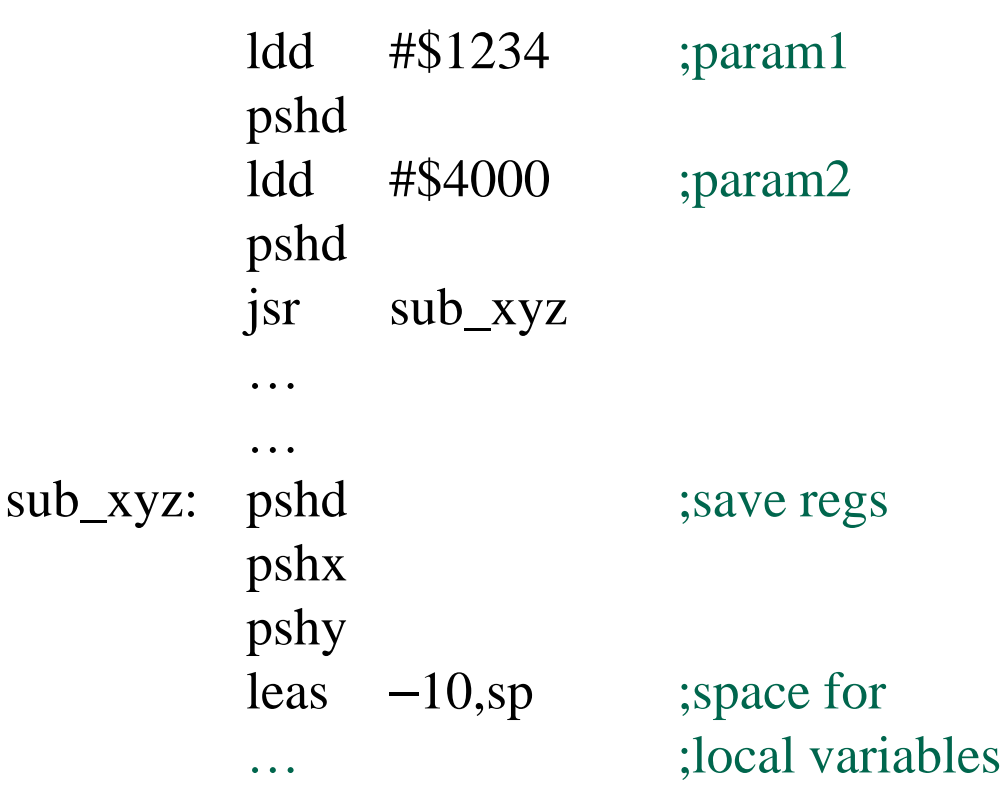

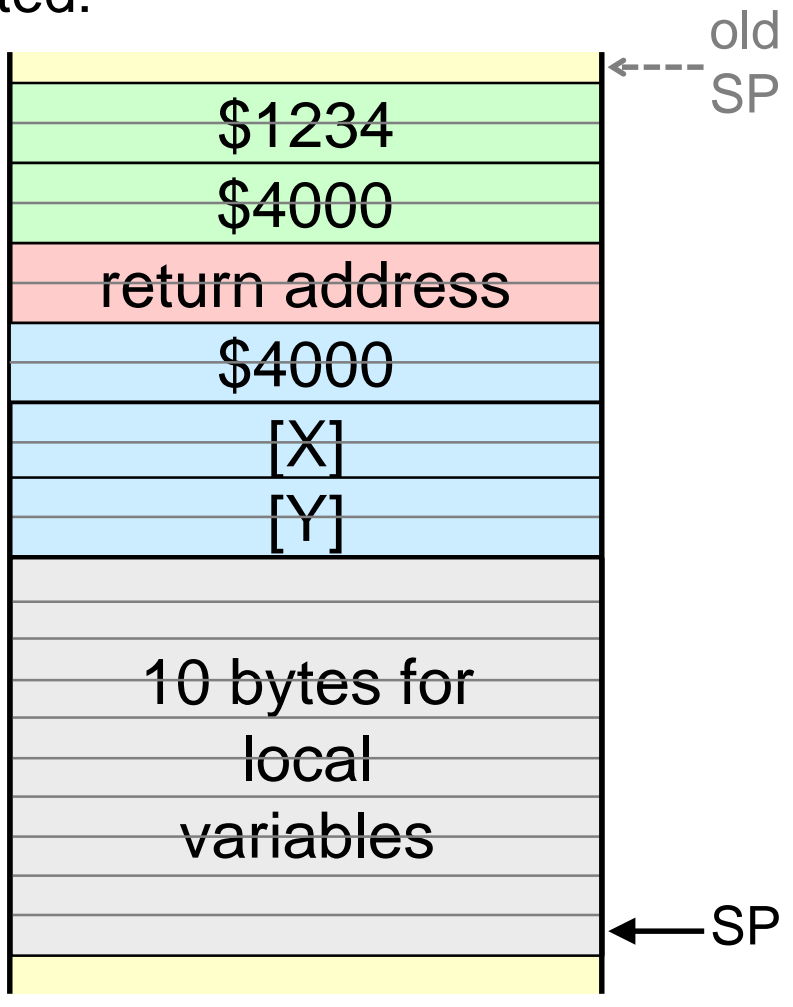

# **Stack History**

- The stack tells a story of the history of subroutine calls that got us to the current state of the program
- Suppose main program calls subroutine ABC. Subroutine ABC then calls subroutine JKL which, in turn calls subroutine XYZ
- While XYZ is running, stack will look like:

*In a large program in which there is a complex hierarchy of subroutine calls, the stack will advance (downwards) and retreat (upwards) as subroutines are called (and returned)*

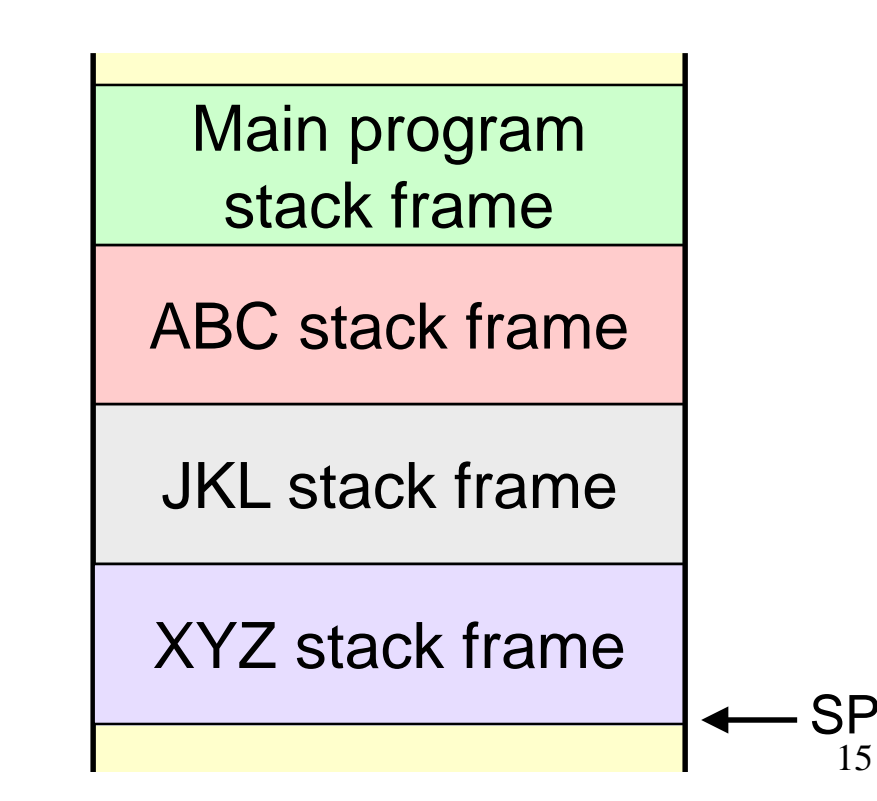

# **Example: Subroutine with saved registers**

Write a subroutine that counts the number of negative values in an array of 8-bit signed integers. A pointer to the array is passed in Y. The number of elements in the array is passed in B. The answer should be returned in B (overwriting the total number of elements). Save any registers used (other then Y and B).

**Solution:** Use Y as a data pointer, B as a loop counter and accumulate count of negative values in A. Will need to save accumulator A

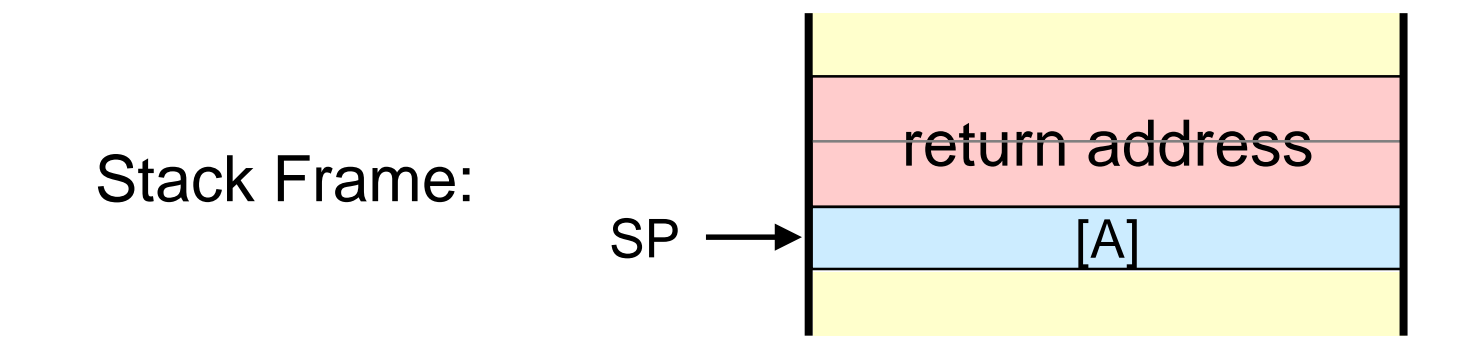

# **Counting Negative Values Example (cont.)**

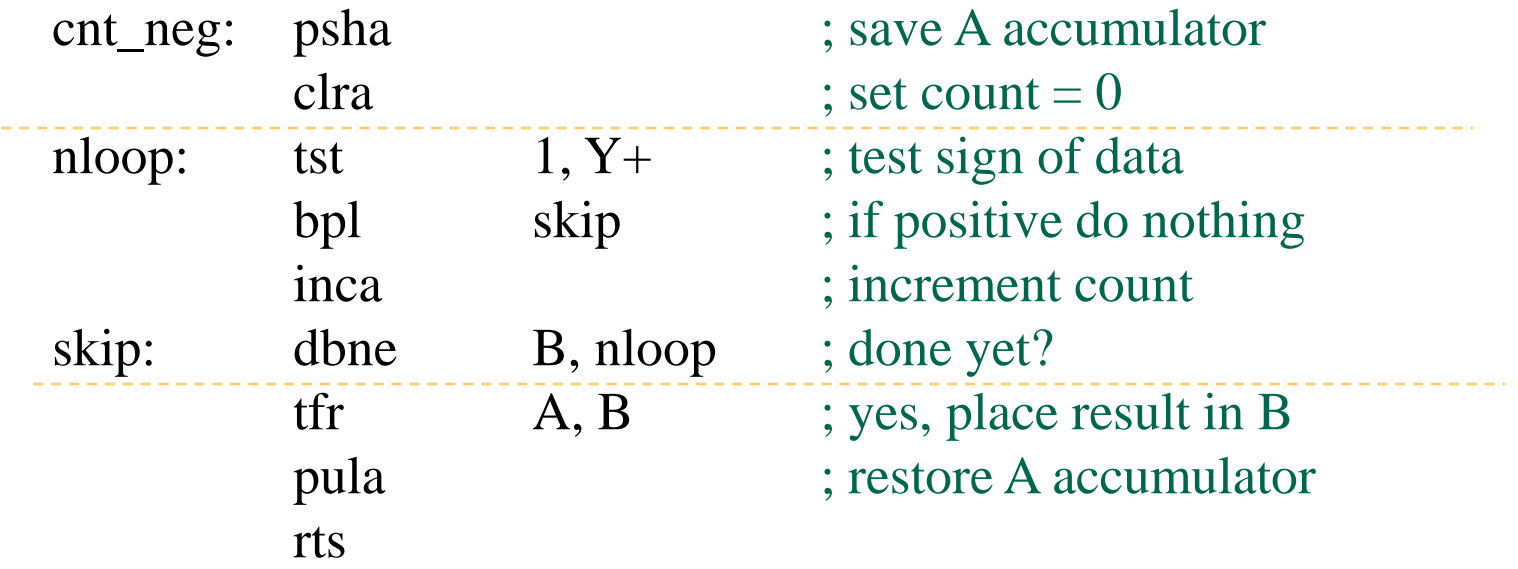

### **Counting Negative Values Example (cont.)**

• To use this subroutine:

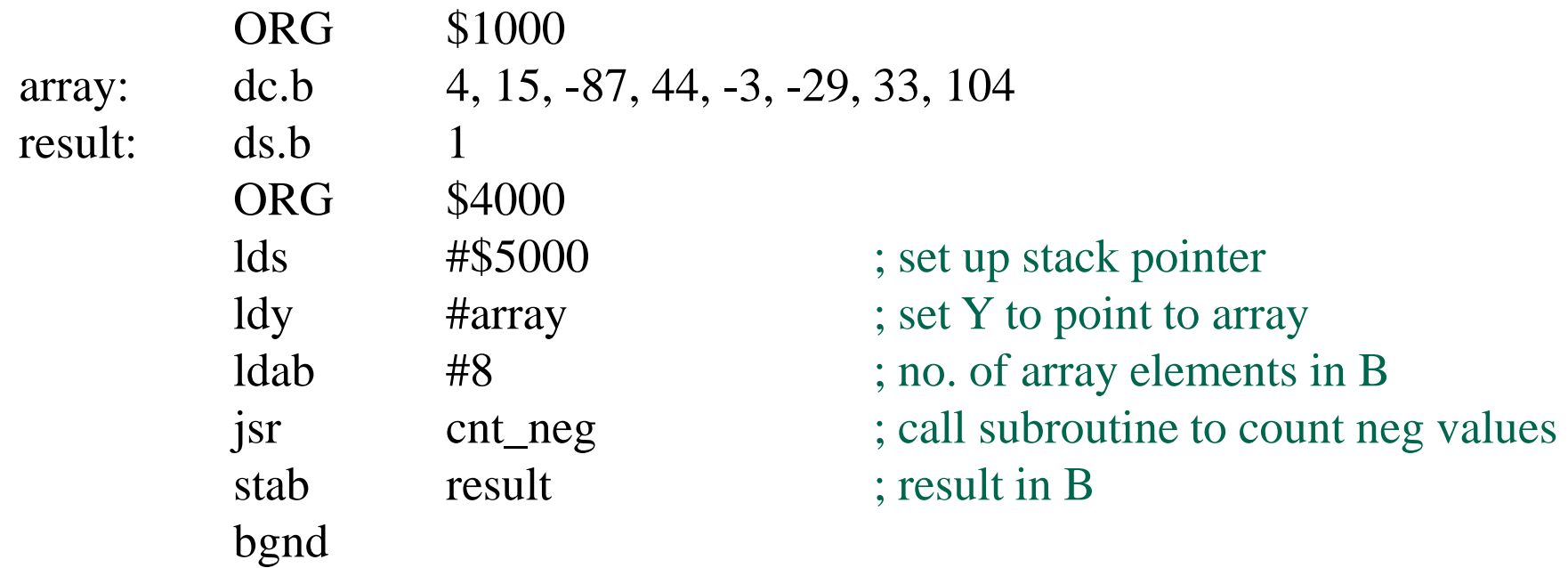

# **Example: Subroutine with local variables**

Write a subroutine that converts a decimal ascii string to a 16 bit signed binary number and leaves result in D. A pointer to the string is passed in X. If error (non-decimal digit) is detected, set  $X=0$ . Save any registers used (other then X and D).

**Solution:** Use local variables sign, number and temp

- **Step1:** initialize sign=number=0
- **Step2:** if m[ptr] is '–', then sign=1, increment ptr
- **Step3:** if m[ptr] is NULL, go to step 4 else if m[ptr] is not decimal digit  $(0-9)$  then set  $X=0$  and return else number = number  $X$  10 + (m[ptr] - \$30) increment ptr, go to step 3
- **Step4:** if sign=1, number = twos complement (number) set D=number and return

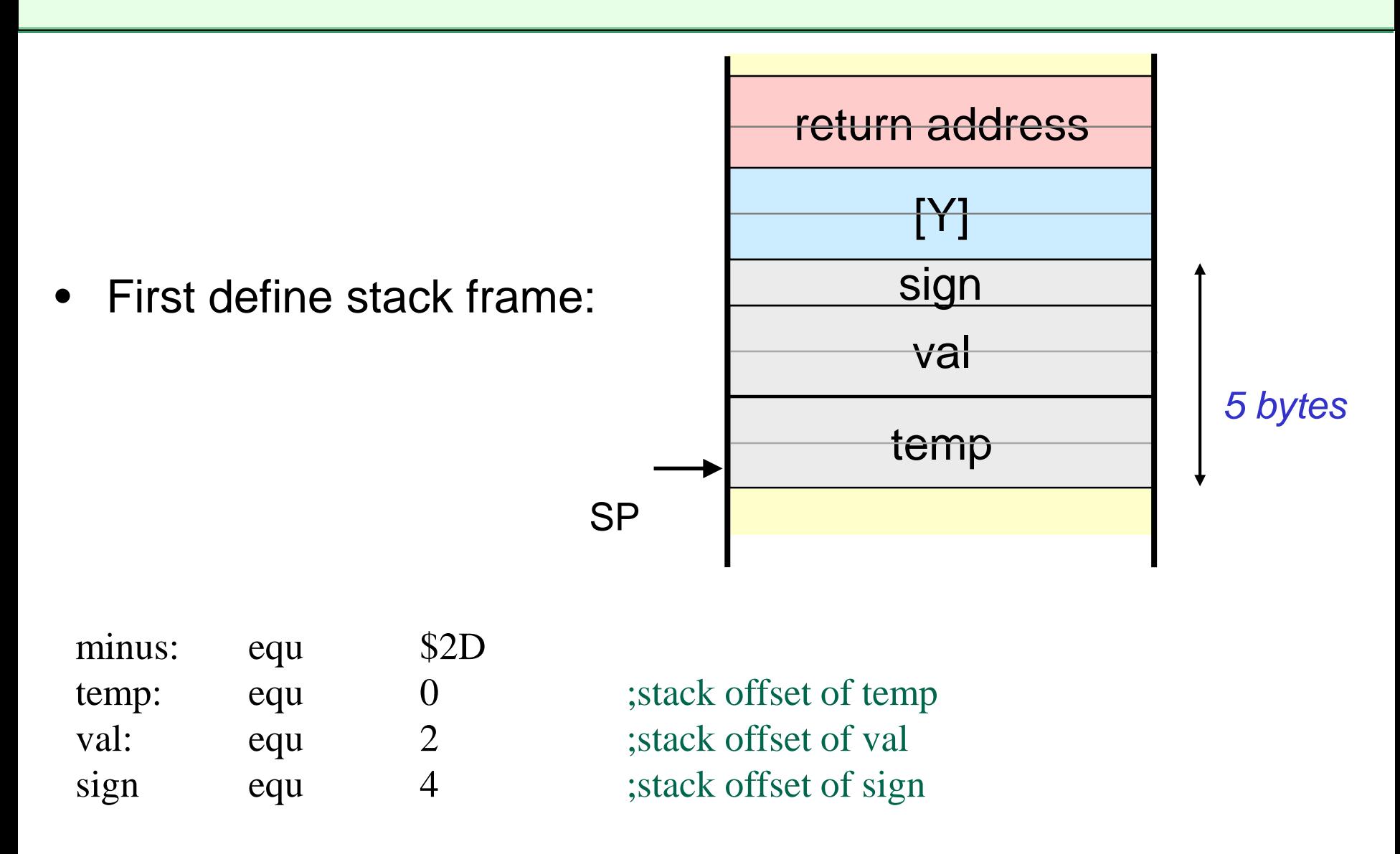

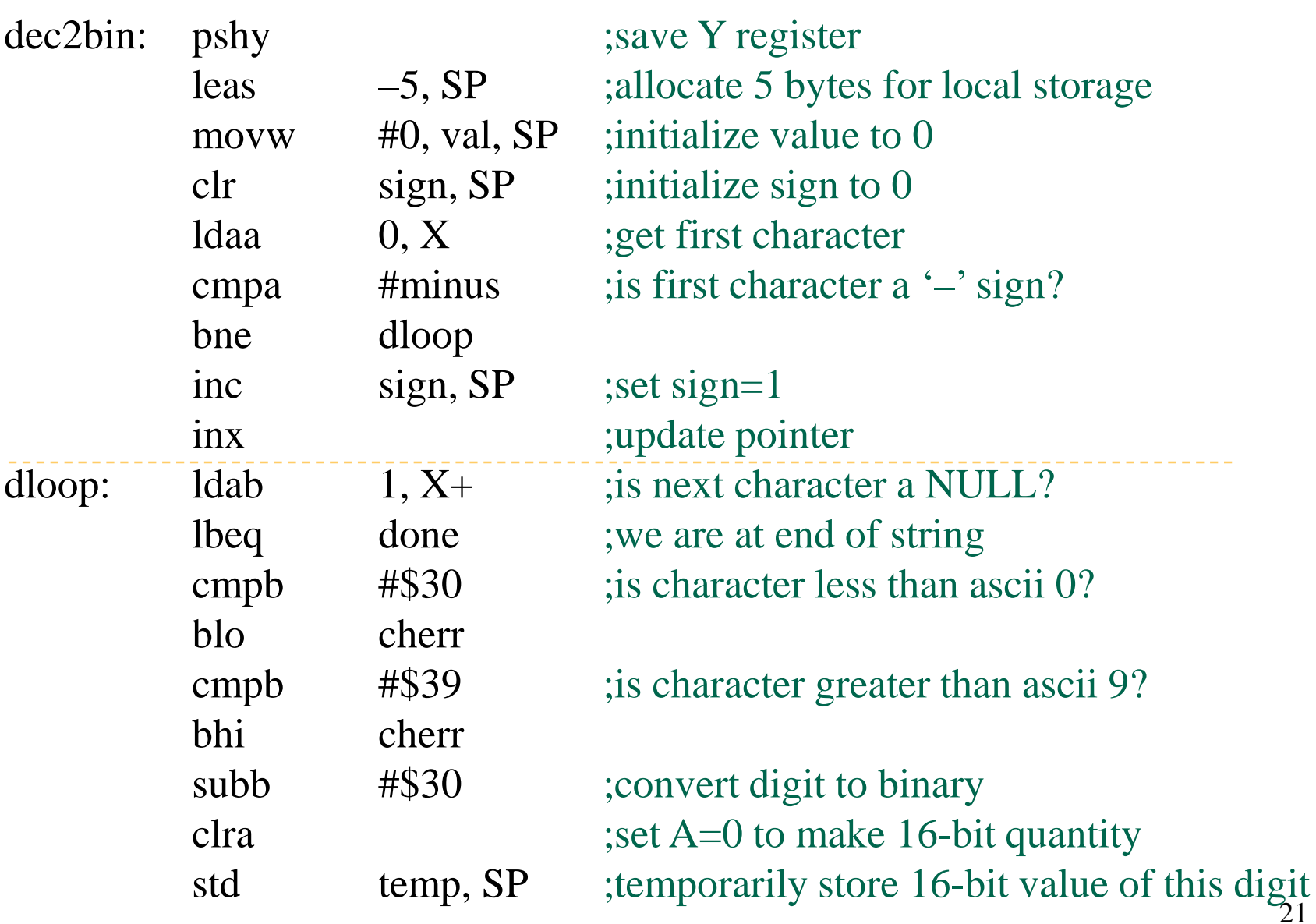

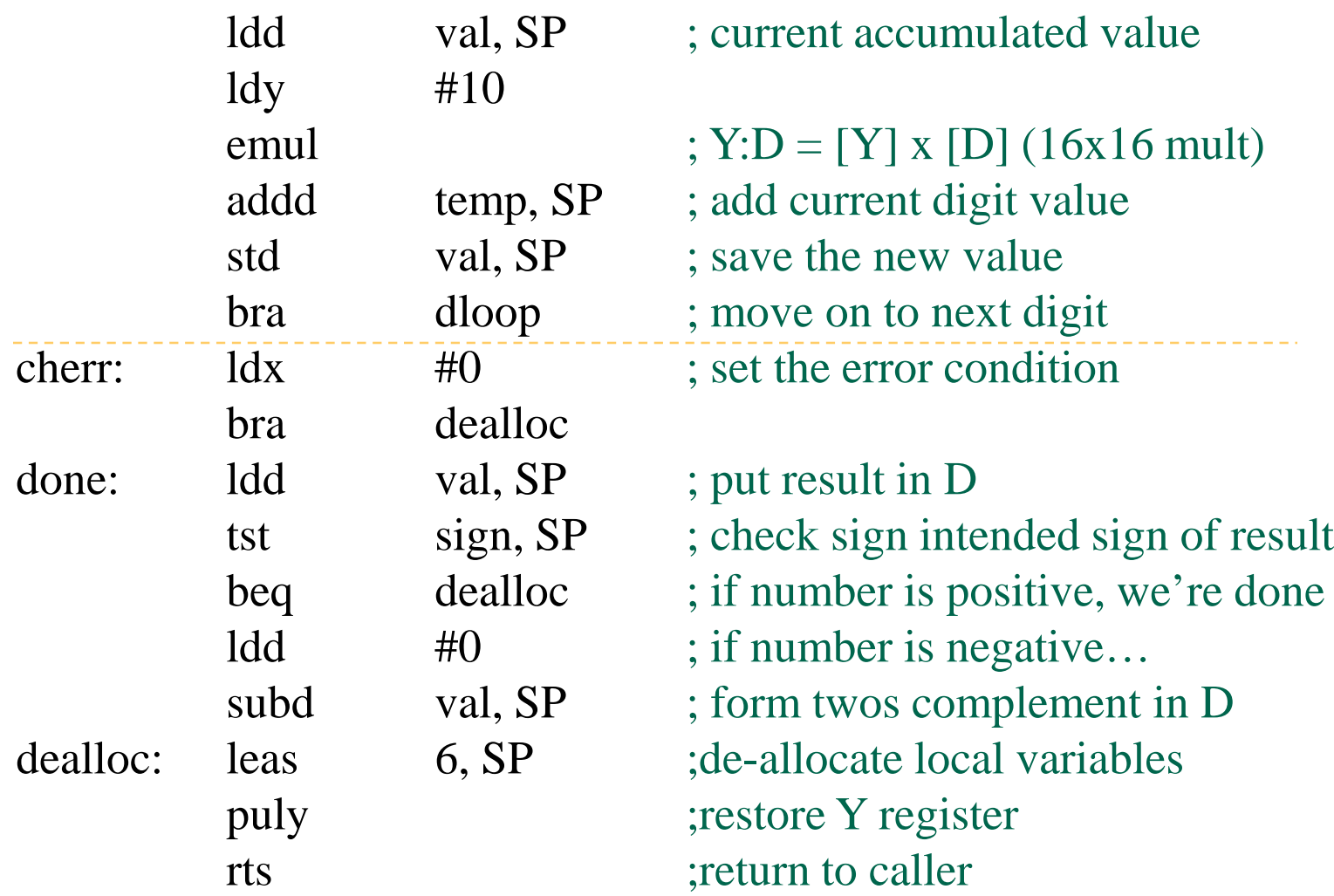

• To use this subroutine:

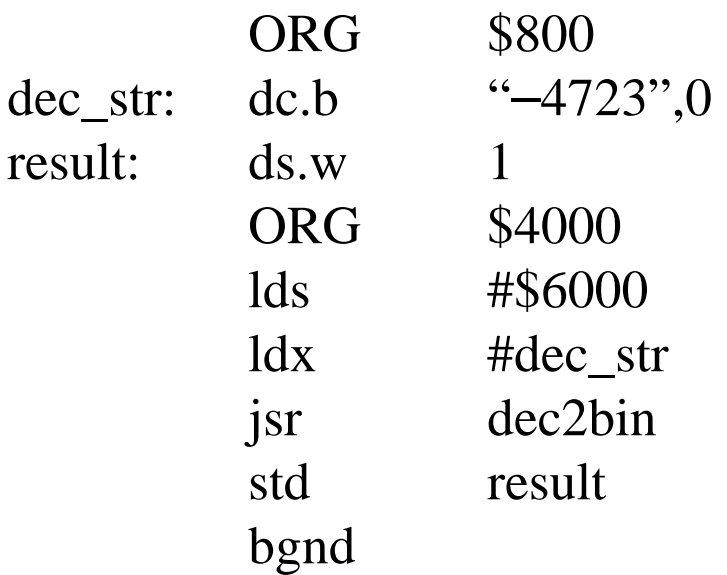

#### **Subroutine to return mean**

- Write a subroutine to return the mean (average) of two 16-bit signed quantities. The two parameters are passed to the subroutine by loading their value on the stack immediately prior to the subroutine call. The result should be placed in register X. Save and restore any registers used by the subroutine.
- A calling sequence may look like:

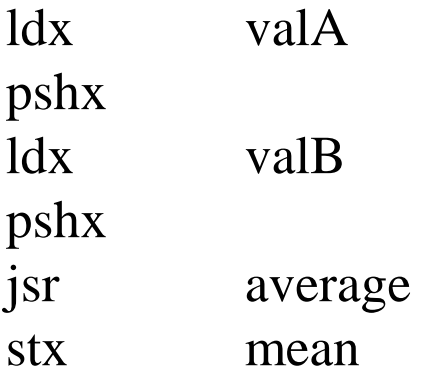

# **Programmed Delay**

- Sometimes we may want the microprocessor to wait for a specified period of time before executing next operation.
- Many HCS12 instructions execute in a predetermined number of clock cycles
	- i.e. for a given clock frequency take a known fixed time to execute
- We measure instruction execution time in terms of bus clock (E-clock) cycles
	- bus frequency is half that of PLL clock
- Create a known time delay in two steps:
	- 1. Select a sequence of instructions that takes known time to execute
	- 2. Repeat instruction sequence a number of times to generate required delay
- For example, sequence on following slide takes 40 Ecycles to execute  $25$

# **40 E-cycle delay loop**

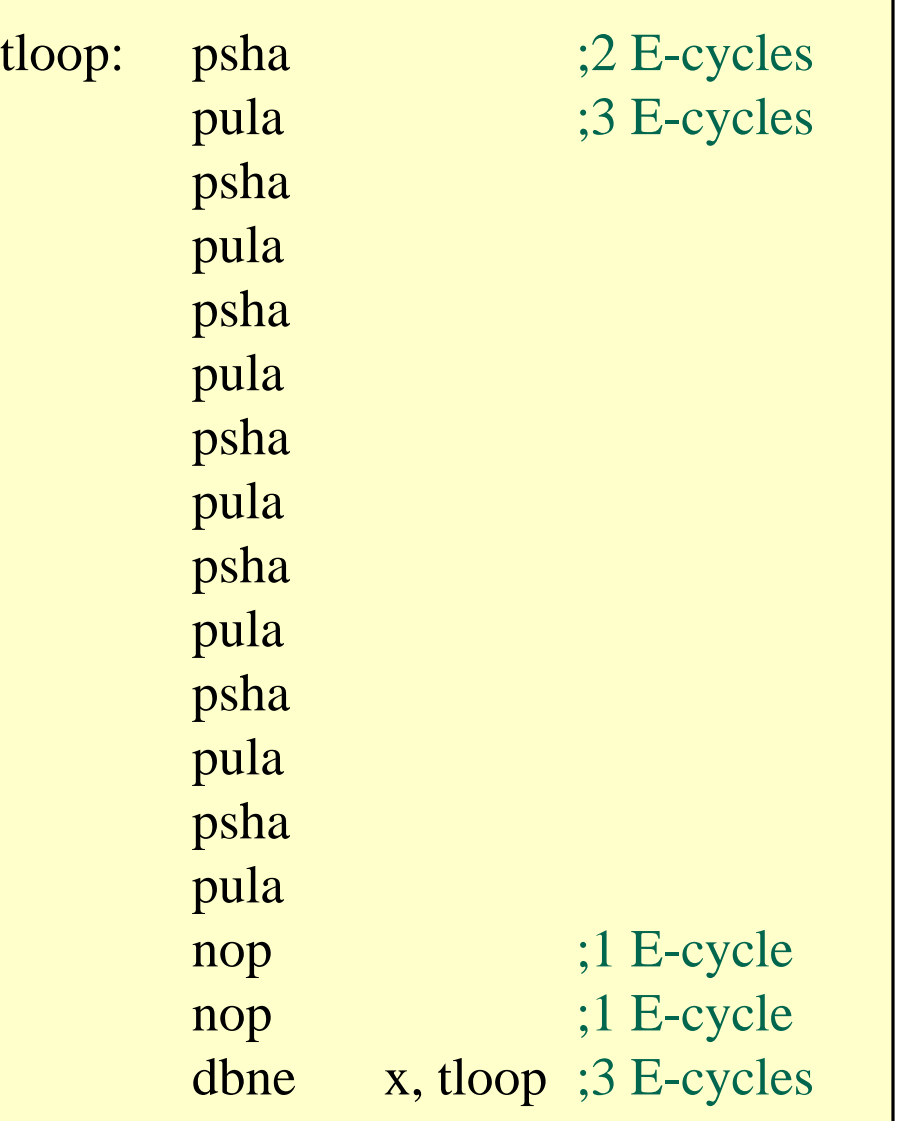

- **psha** and **pula** are stack instructions
- Lab. EVB has  $E$ -Clock = 8 MHz, each E-clock period is 125 ns.
- Each iteration through loop takes 5 µs
- By entering loop with X initialized to  $20,000_{10}$ , we create a delay of 100 ms.
- Longer delays can be created by nesting this loop within a second (outer) loop that repeats the 100 ms sequence a specified number of times

# **Example: Time Delay Subroutine**

- This routine delays by a multiple of 100 ms (assuming a 8 MHz E-clock).
- The multiple is passed as a parameter in register Y. xloop is the "inner" 100ms timing loop. yloop is the outer parameterized loop.

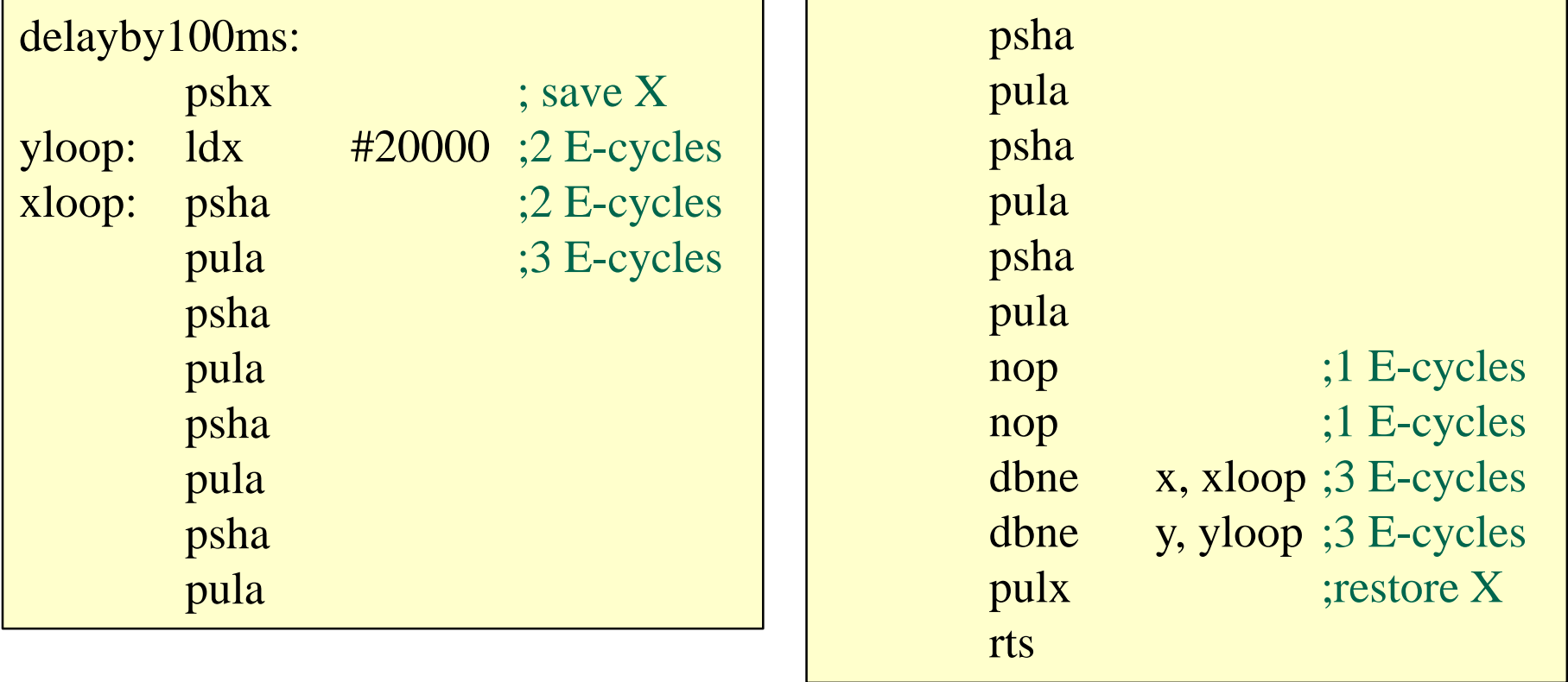